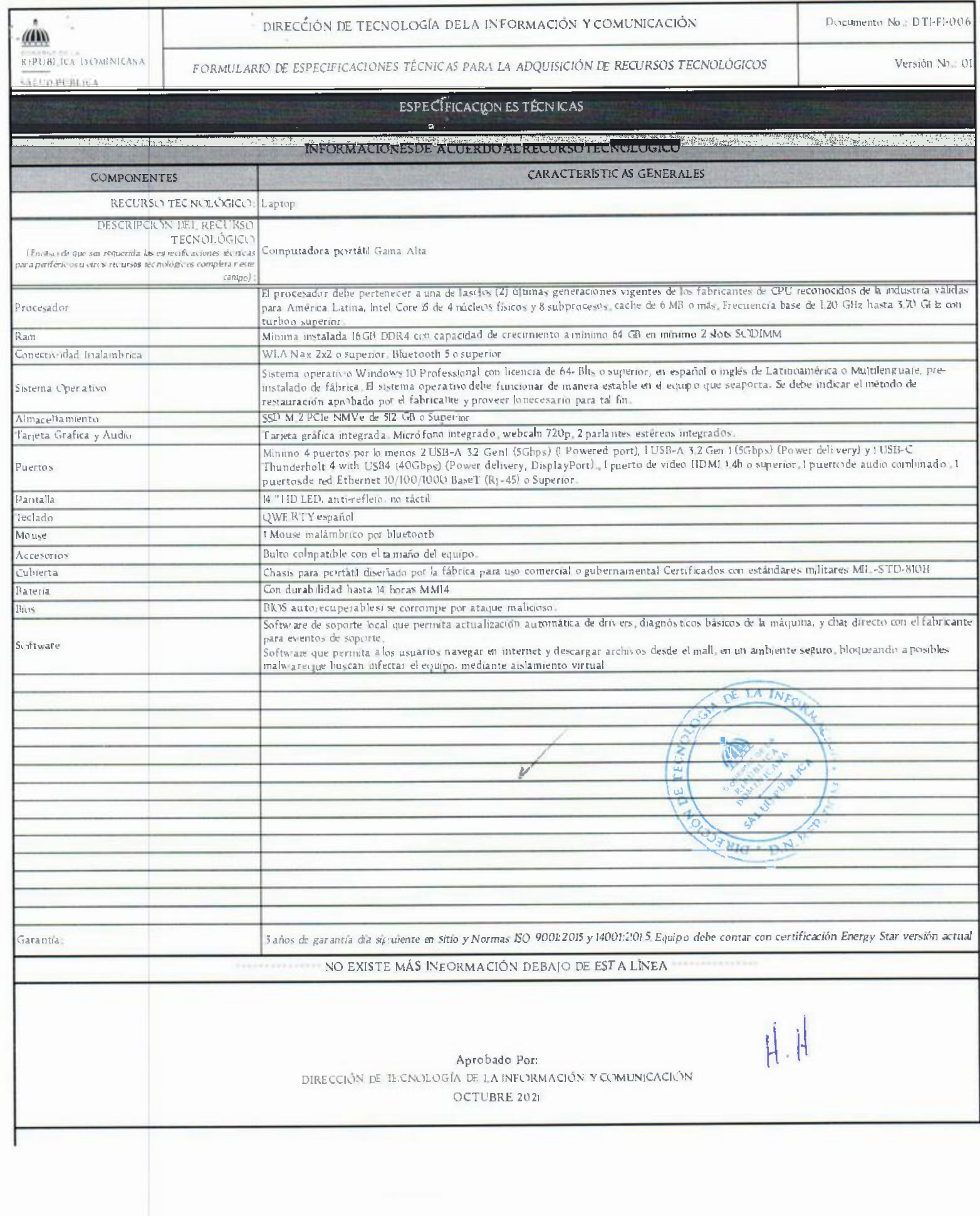

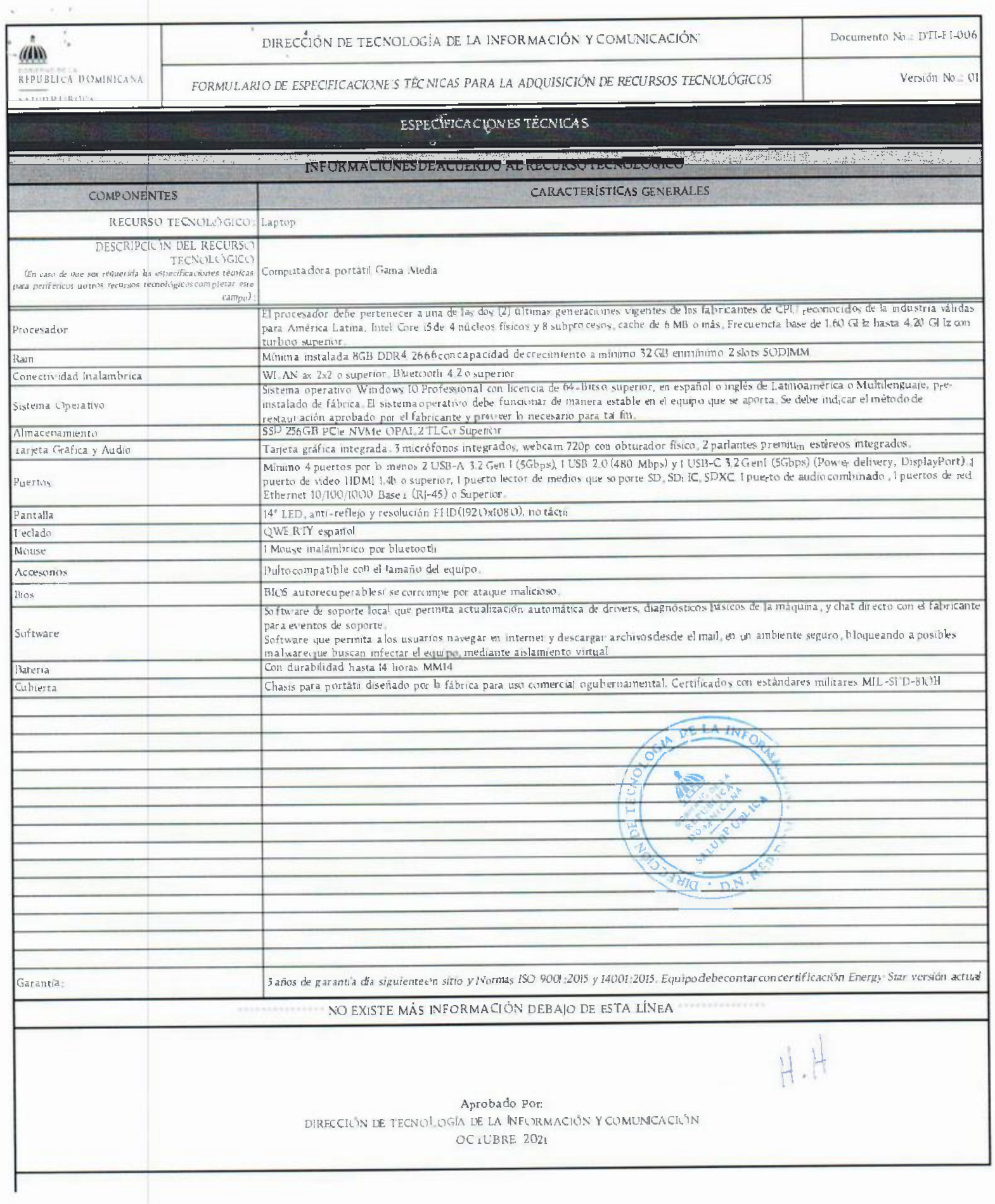

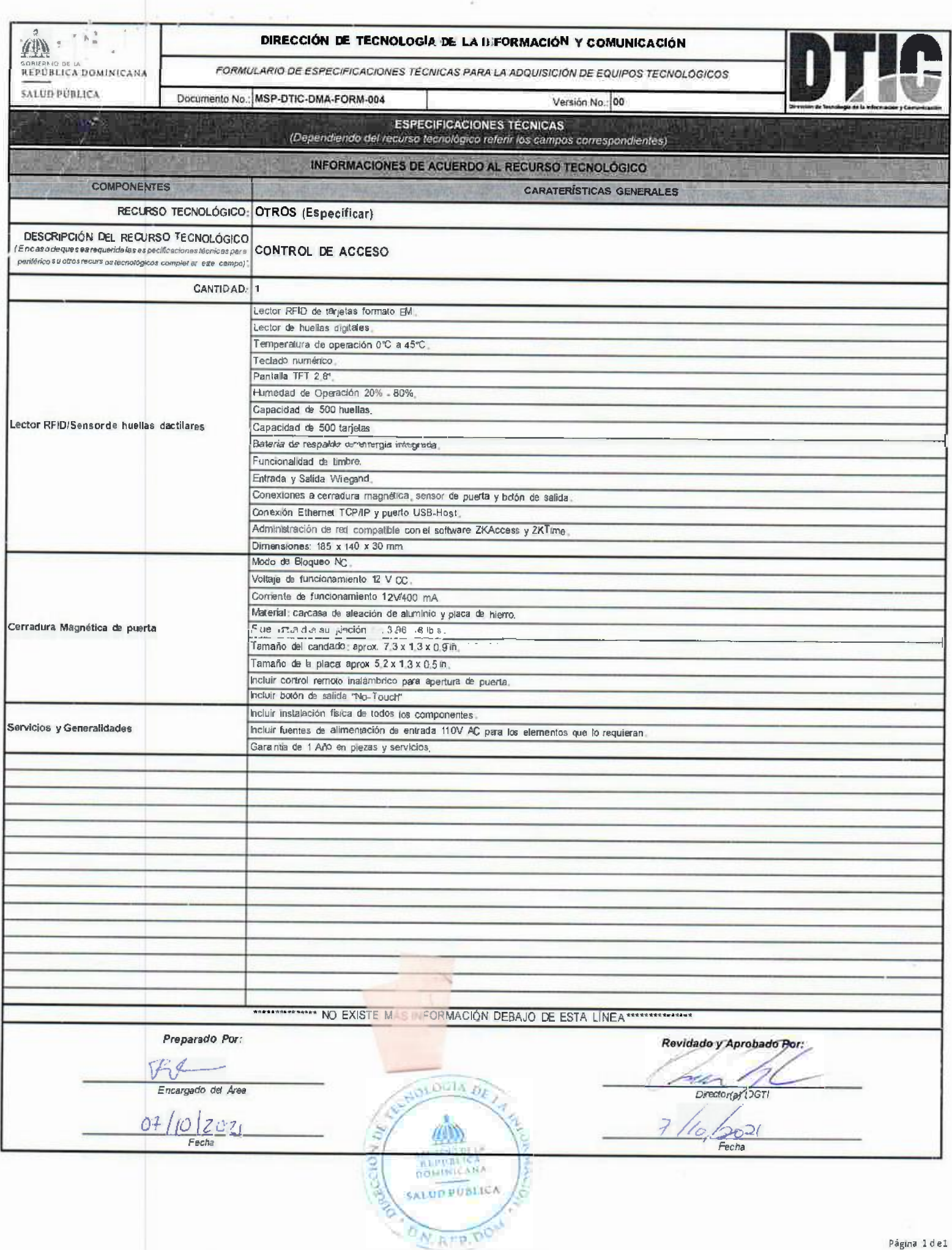

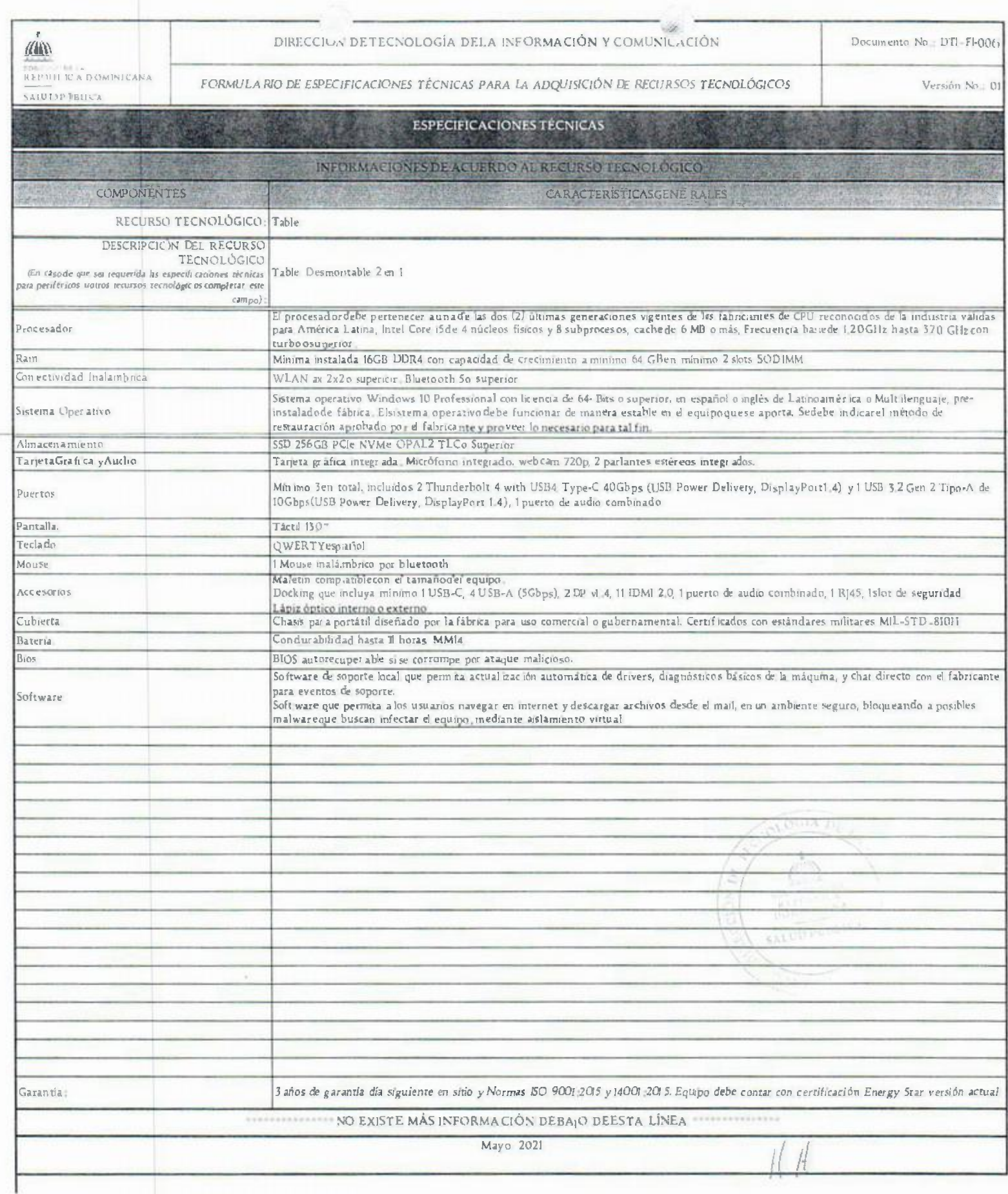

A TARA DI ALAMAN SA MATA A LA CARDA MARITIRA YA KATI A MARI A CANA A WANA MARI A MARI A LA MARI CA 2000 WA